gunyāntyam ankam gunakena hanyād utsāritenaivam upāntyam ādīn | gunyas tv adho 'dho gunakhandatulyas taiḥ khaṇḍakaiḥ saṃguṇito yuto vā

On multipliera le dernier chiffre du multiplicande par le multiplicateur déplacé aussi pour l'avant-dernier et ceux du début. Ou bien, le multiplicande, en nombre égal à celui des parts du multiplicateur est au-dessous de chacune d'elles ; il est multiplié par ces parts et additionné.

<span id="page-0-0"></span>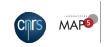

bāle bālakurangalolanayane līlāvati procyatām pañcatryekamitā divākaragunānkāh kati syur yadi | rūpasthānavibhāgakhandagunane kalyāsi kalyānini chinnās tena guņena te ca guņitā jātāḥ kati syur vada

O mon enfant Līlāvatī! dont les yeux sont inconstants comme ceux de la jeune gazelle, que soit dit combien sera le nombre mesuré par cinq, trois et un, multiplié par douze, si tu es préparée, ma belle, à la multiplication, par parts suivant une partition selon les rangs ou en entiers; et ceux qui ont été multipliés, divisés par le multiplicateur, dis combien ils produisent.

<span id="page-1-0"></span>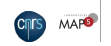

# Soit à multiplier 135 par 12.

<span id="page-2-0"></span>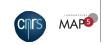

# Soit à multiplier 135 par 12.

#### 1 2 1 3 5

<span id="page-3-0"></span>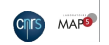

Un est multiplié par 12 :

<span id="page-4-0"></span>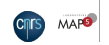

Un est multiplié par 12 : 12.

<span id="page-5-0"></span>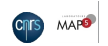

Un est multiplié par 12 : 12.

<span id="page-6-0"></span>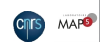

Ensuite, douze doit être placé au dessus de l'avant dernier chiffre :

#### 1 2 1 2 3 5

<span id="page-7-0"></span>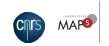

Ensuite, douze doit être placé au dessus de l'avant dernier chiffre :

#### 1 2 1 2 3 5

<span id="page-8-0"></span>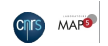

Trois est multiplié par 12 :

<span id="page-9-0"></span>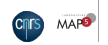

Trois est multiplié par 12 : 36 est produit.

<span id="page-10-0"></span>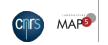

Trois est multiplié par 12 : 36 est produit.

#### 1 2 1 265 3

<span id="page-11-0"></span>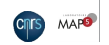

Ensuite, le multiplicateur douze doit être placé au dessus du cinq qui est au début :

#### 1 2 1 2 6 5 3

<span id="page-12-0"></span>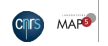

Ensuite, le multiplicateur douze doit être placé au dessus du cinq qui est au début :

#### 1 2 1 2 6 5 3

<span id="page-13-0"></span>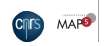

Alors cinq est multiplié par 12 :

<span id="page-14-0"></span>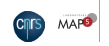

### Alors cinq est multiplié par 12 : 60 est produit.

#### 12 1 2 65 3

<span id="page-15-0"></span>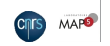

#### Alors cinq est multiplié par 12 : 60 est produit.

#### 1 2 1 2 60 36

<span id="page-16-0"></span>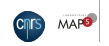

Il y a alors disparition du multiplicateur, parce qu'en l'absence de multiplicande ce par quoi on a multiplié est totalement détruit.

#### 1 2 1 2 6 0 3 6

<span id="page-17-0"></span>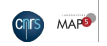

Il y a alors disparition du multiplicateur, parce qu'en l'absence de multiplicande ce par quoi on a multiplié est totalement détruit.

#### 1 2 6 0 3 6

<span id="page-18-0"></span>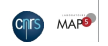

#### Après une addition à l'aide de la règle d'addition,

#### 1260 36

<span id="page-19-0"></span>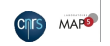

Après une addition à l'aide de la règle d'addition, on a :

#### 1620

<span id="page-20-0"></span>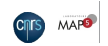

# Multiplication : la méthode kapātasamdhi

Jonction des vantaux

# Exemple du pātīganita de Śrīdhara

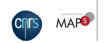

# Soit à multiplier 1296 par 21.

<span id="page-22-0"></span>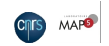

# Soit à multiplier 1296 par 21.

On pose le multiplicande au-dessous du multiplicateur :

<span id="page-23-0"></span>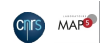

# Soit à multiplier 1296 par 21.

On pose le multiplicande au-dessous du multiplicateur :

#### 2 1 1 2 9 6

<span id="page-24-0"></span>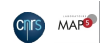

Le six, au rang des unités, est multiplié par un :

#### 21 1 2 96

<span id="page-25-0"></span>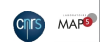

Le six, au rang des unités, est multiplié par un : six.

#### 21 1 2 96

<span id="page-26-0"></span>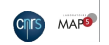

Le six, au rang des unités, est multiplié par un : six. Six est posé à la place au-dessous du un.

#### 21 1 2 9 6

<span id="page-27-0"></span>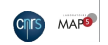

Le six, au rang des unités, est multiplié par un : Six est posé à la place au-dessous du un.

#### 21 1 2 9 66

<span id="page-28-0"></span>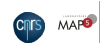

Ensuite, six étant multiplié par deux :

#### 21 1 2 966

<span id="page-29-0"></span>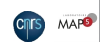

Ensuite, six étant multiplié par deux : douze ;

#### 21 1 2 966

<span id="page-30-0"></span>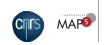

Ensuite, six étant multiplié par deux : douze ; deux est posé à la place au-dessous de deux ;

#### 21 1 2 966

<span id="page-31-0"></span>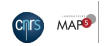

Ensuite, six étant multiplié par deux : douze ; deux est posé à la place au-dessous de deux ;

#### 2 1 1 2 926

<span id="page-32-0"></span>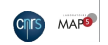

Ensuite, six étant multiplié par deux : douze ; deux est posé à la place au-dessous de deux ; le un, qui a été aussi produit, au-dessous de neuf.

#### 2 1 1 2926

<span id="page-33-0"></span>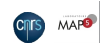

Ensuite, six étant multiplié par deux : douze ; deux est posé à la place au-dessous de deux ; le un, qui a été aussi produit, au-dessous de neuf.

#### 2 1 1 292 6 1

<span id="page-34-0"></span>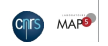

Ensuite, pour multiplier neuf, qui se trouve au rang des dizaines, le multiplicateur glisse.

#### 2 1 1 2 9 2 6 1

<span id="page-35-0"></span>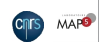
Ensuite, pour multiplier neuf, qui se trouve au rang des dizaines, le multiplicateur glisse.

#### 2 1 1 2 9 2 6 1

<span id="page-36-0"></span>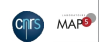

Maintenant, l'état de multiplicande et de multiplicateur pour neuf et pour vingt et un est produit.

## 21 1 292 6 1

<span id="page-37-0"></span>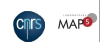

# 21 1 292 6 1

<span id="page-38-0"></span>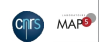

après addition avec le deux placé au-dessous du un du multiplicateur,

## 21 1 2 926 1

<span id="page-39-0"></span>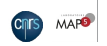

après addition avec le deux placé au-dessous du un du multiplicateur, un est produit à cette place ;

## 2 1 1 2 926 1

<span id="page-40-0"></span>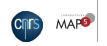

après addition avec le deux placé au-dessous du un du multiplicateur, un est produit à cette place ;

#### 2 1 1 2 916 1

<span id="page-41-0"></span>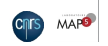

après addition avec le deux placé au-dessous du un du multiplicateur, un est produit à cette place ;

un est aussi ajouté au un qui est placé au-dessous du deux du multiplicateur :

#### 21 1 2 9 1 6 1

<span id="page-42-0"></span>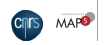

après addition avec le deux placé au-dessous du un du multiplicateur, un est produit à cette place ;

un est aussi ajouté au un qui est placé au-dessous du deux du multiplicateur : on a deux.

#### 21 1 2 9 1 6 1

<span id="page-43-0"></span>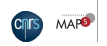

après addition avec le deux placé au-dessous du un du multiplicateur, un est produit à cette place ;

un est aussi ajouté au un qui est placé au-dessous du deux du multiplicateur : on a deux.

#### 2 1 1 2 9 1 6 2

<span id="page-44-0"></span>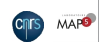

Neuf étant multiplié par deux,

## 21 1 291 6 2

<span id="page-45-0"></span>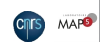

Neuf étant multiplié par deux, on pose, exactement comme avant, dix-huit au-dessous de ce dernier.

#### 21 1 291 6 2

<span id="page-46-0"></span>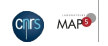

Neuf étant multiplié par deux, on pose, exactement comme avant, dix-huit au-dessous de ce dernier.

<span id="page-47-0"></span>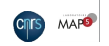

Neuf étant multiplié par deux, on pose, exactement comme avant, dix-huit au-dessous de ce dernier.

<span id="page-48-0"></span>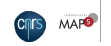

<span id="page-49-0"></span>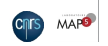

zéro est produit à sa place ;

<span id="page-50-0"></span>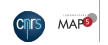

zéro est produit à sa place ;

# 2 1 1 201 6 1

<span id="page-51-0"></span>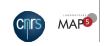

zéro est produit à sa place ;

le un aussi (retenue de l'addition qui vient d'être faite) est ajouté au un qui est placé sous le deux :

## 2 1 1 2 0 1 6 1

<span id="page-52-0"></span>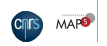

zéro est produit à sa place ;

le un aussi (retenue de l'addition qui vient d'être faite) est ajouté au un qui est placé sous le deux : on a deux.

> 2 1 1 2 0 1 6 1

<span id="page-53-0"></span>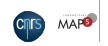

zéro est produit à sa place ;

le un aussi (retenue de l'addition qui vient d'être faite) est ajouté au un qui est placé sous le deux : on a deux.

#### 2 1 1 2 0 1 6  $\overline{2}$

<span id="page-54-0"></span>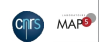

Ensuite, pour multiplier deux, qui est au rang des centaines, le multiplicateur glisse.

# 2 1 1 2 0 1 6 2

<span id="page-55-0"></span>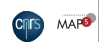

Ensuite, pour multiplier deux, qui est au rang des centaines, le multiplicateur glisse.

> 2 1 1 2 0 1 6 2

<span id="page-56-0"></span>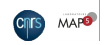

Maintenant, l'état de multiplicande et de multiplicateur pour deux et vingt et un est produit.

> 21 120 1 6 2

<span id="page-57-0"></span>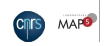

# 21 120 1 6 2

<span id="page-58-0"></span>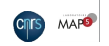

# Après avoir additionné deux au chiffre qui est placé au-dessous de un,

## 21 1 201 6 2

<span id="page-59-0"></span>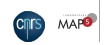

Après avoir additionné deux au chiffre qui est placé au-dessous de un, deux est produit.

> 21 1 201 6  $\mathcal{P}$

<span id="page-60-0"></span>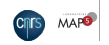

Après avoir additionné deux au chiffre qui est placé au-dessous de un, deux est produit.

## 2 1 1 221 6  $\mathcal{P}$

<span id="page-61-0"></span>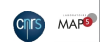

Deux multiplié par deux est quatre,

# 21 122 1 6 2

<span id="page-62-0"></span>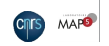

Deux multiplié par deux est quatre, après addition avec le deux placé au-dessous,

#### 2 1 122 1 6 2

<span id="page-63-0"></span>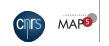

Deux multiplié par deux est quatre,

après addition avec le deux placé au-dessous, on a six.

#### 2 1 122 1 6 2

<span id="page-64-0"></span>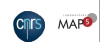

Deux multiplié par deux est quatre,

après addition avec le deux placé au-dessous, on a six.

## 2 1 162 1 6

<span id="page-65-0"></span>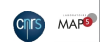

Ensuite, pour multiplier un, au rang des milliers, le multiplicateur glisse.

# 2 1 1 6 2 1 6

<span id="page-66-0"></span>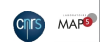

Ensuite, pour multiplier un, au rang des milliers, le multiplicateur glisse.

# 2 1 1 6 2 1 6

<span id="page-67-0"></span>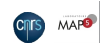

Maintenant, l'état de multiplicande et de multiplicateur pour un et pour vingt et un est produit.

## 21 16 2 1 6

<span id="page-68-0"></span>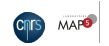

Alors, un multiplié par un est encore un,

# 21 16 2 1 6

<span id="page-69-0"></span>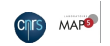

Alors, un multiplié par un est encore un, qui est ajouté à six,

## 2 1 162 1 6

<span id="page-70-0"></span>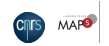

Alors, un multiplié par un est encore un, qui est ajouté à six, on a sept.

## 2 1 162 1 6

<span id="page-71-0"></span>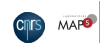
Alors, un multiplié par un est encore un, qui est ajouté à six, on a sept.

#### 2 1 172 1 6

<span id="page-72-0"></span>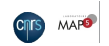

Un multiplié par deux :

## 21 17 2 1 6

<span id="page-73-0"></span>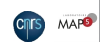

## 21 17 2 1 6

<span id="page-74-0"></span>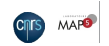

## 2 1 27 2 1 6

<span id="page-75-0"></span>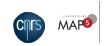

Le multiplicande étant épuisé, le multiplicateur est effacé.

## 2 1 2 7 2 1 6

<span id="page-76-0"></span>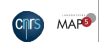

Le multiplicande étant épuisé, le multiplicateur est effacé.

# 2 7 2 1 6

<span id="page-77-0"></span>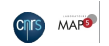

Le résultat est cela même :

## 2 7 2 1 6

<span id="page-78-0"></span>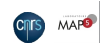

15 février 2014 [Méthodes du calcul indien](#page--1-0)